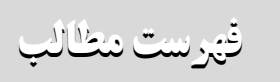

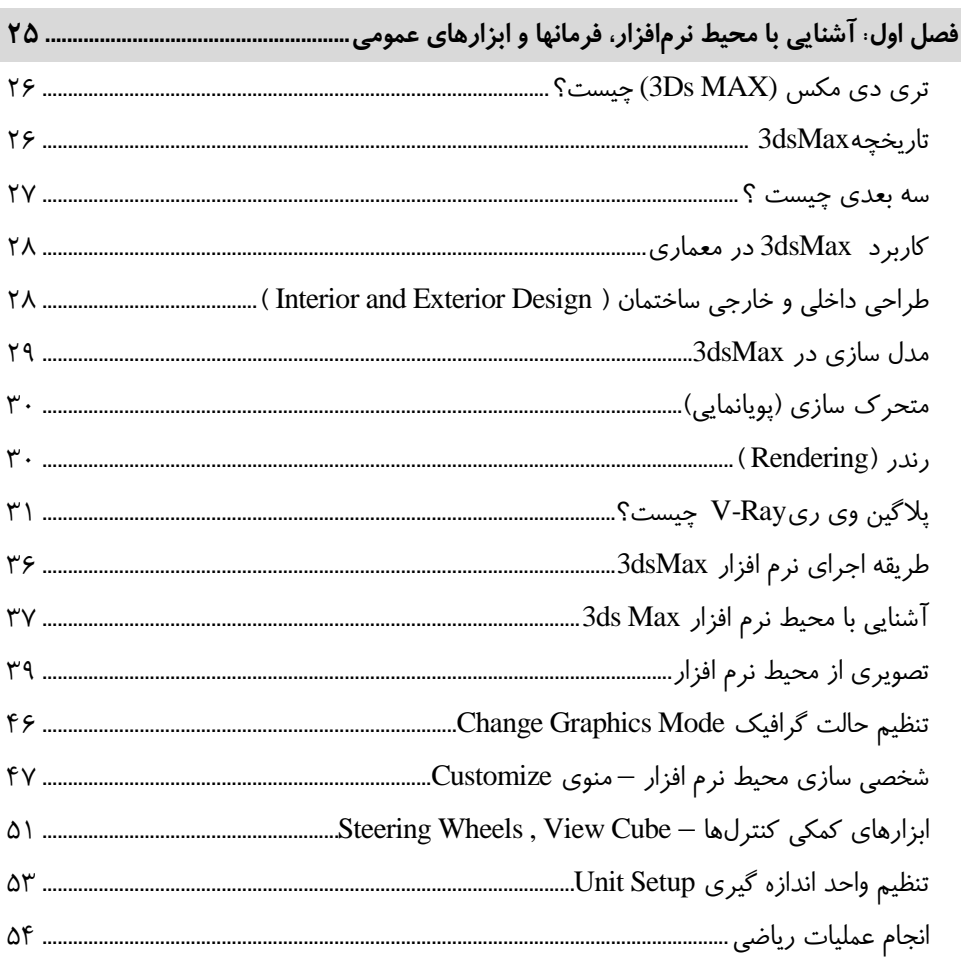

#### $\mathcal{V}$

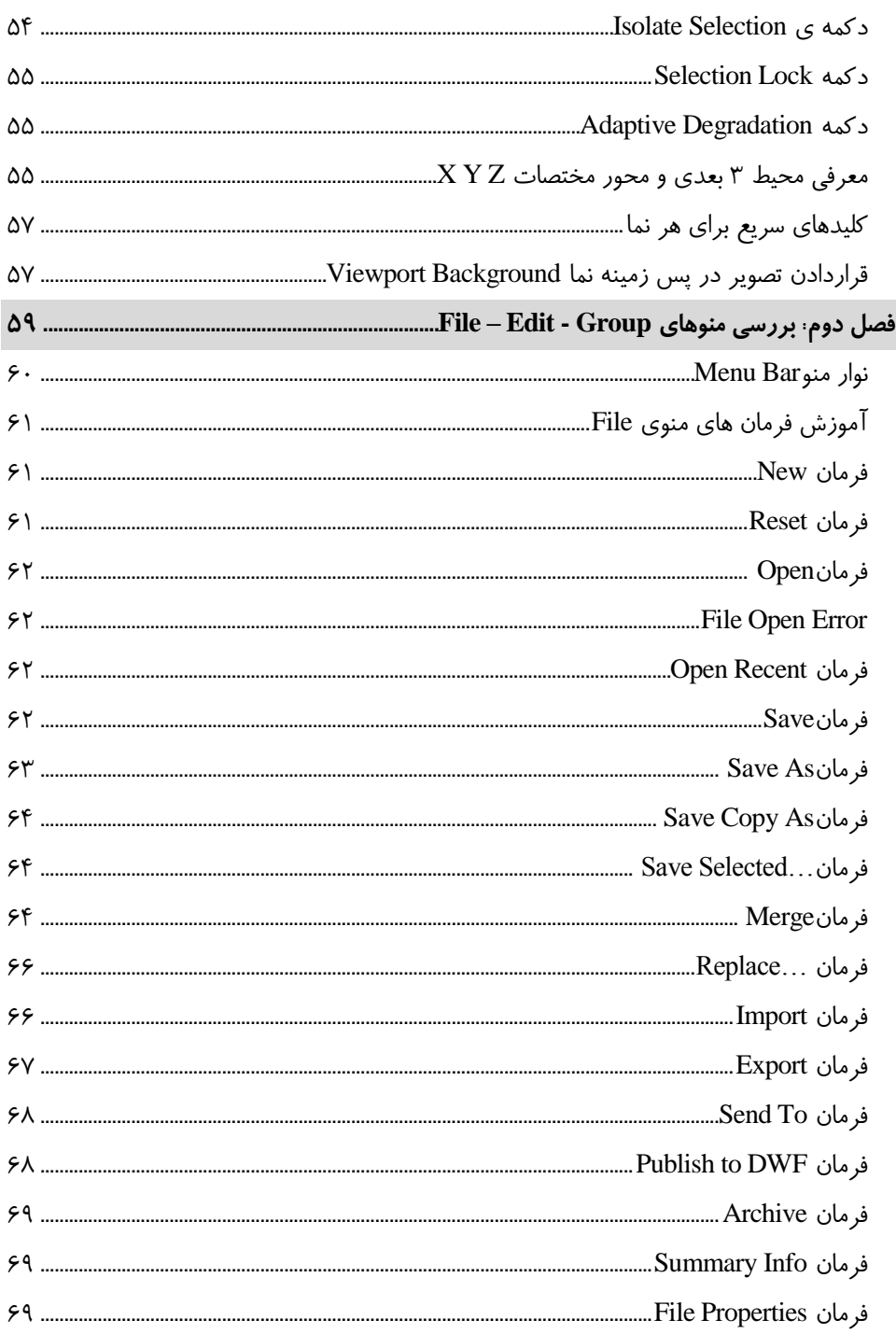

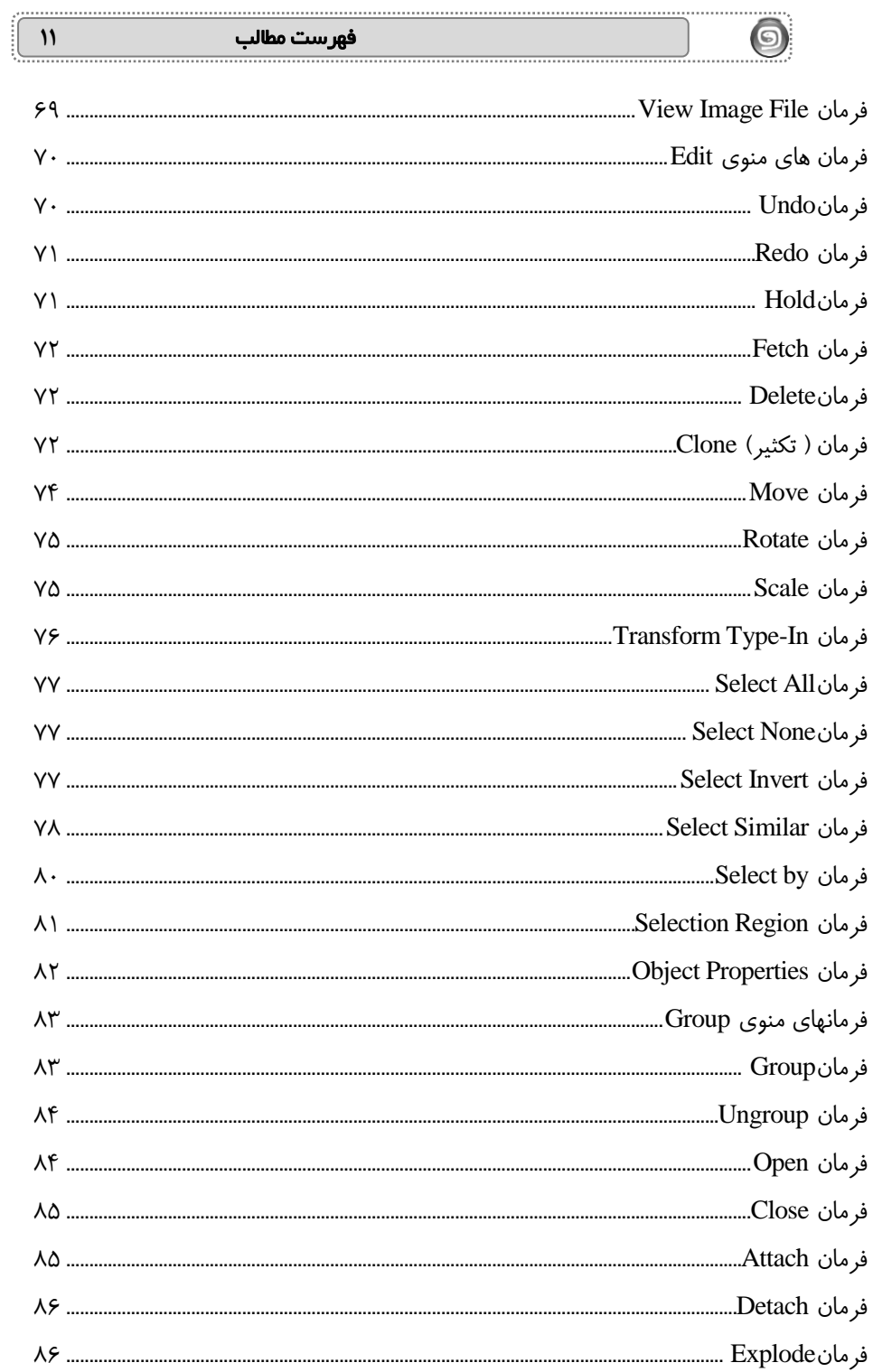

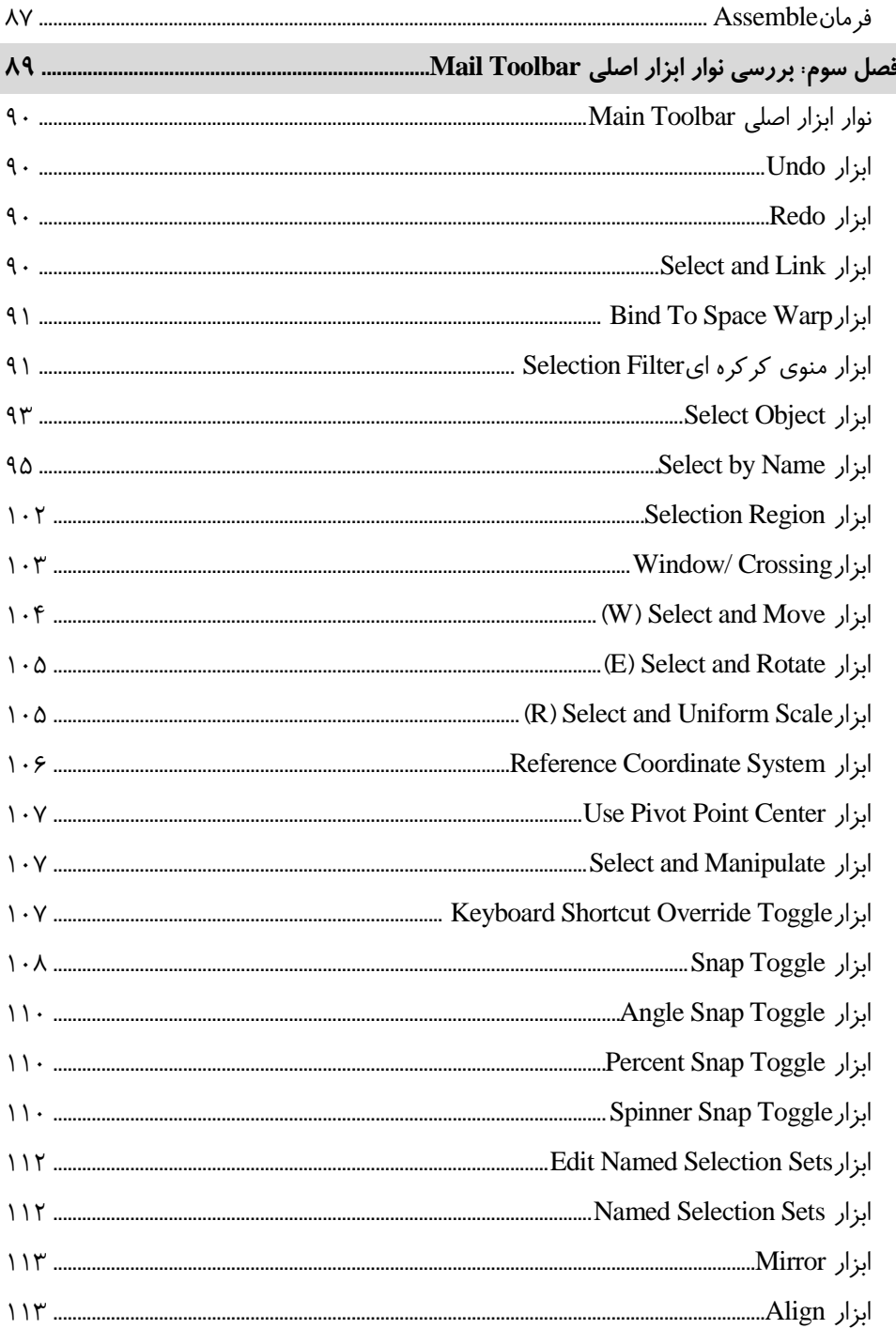

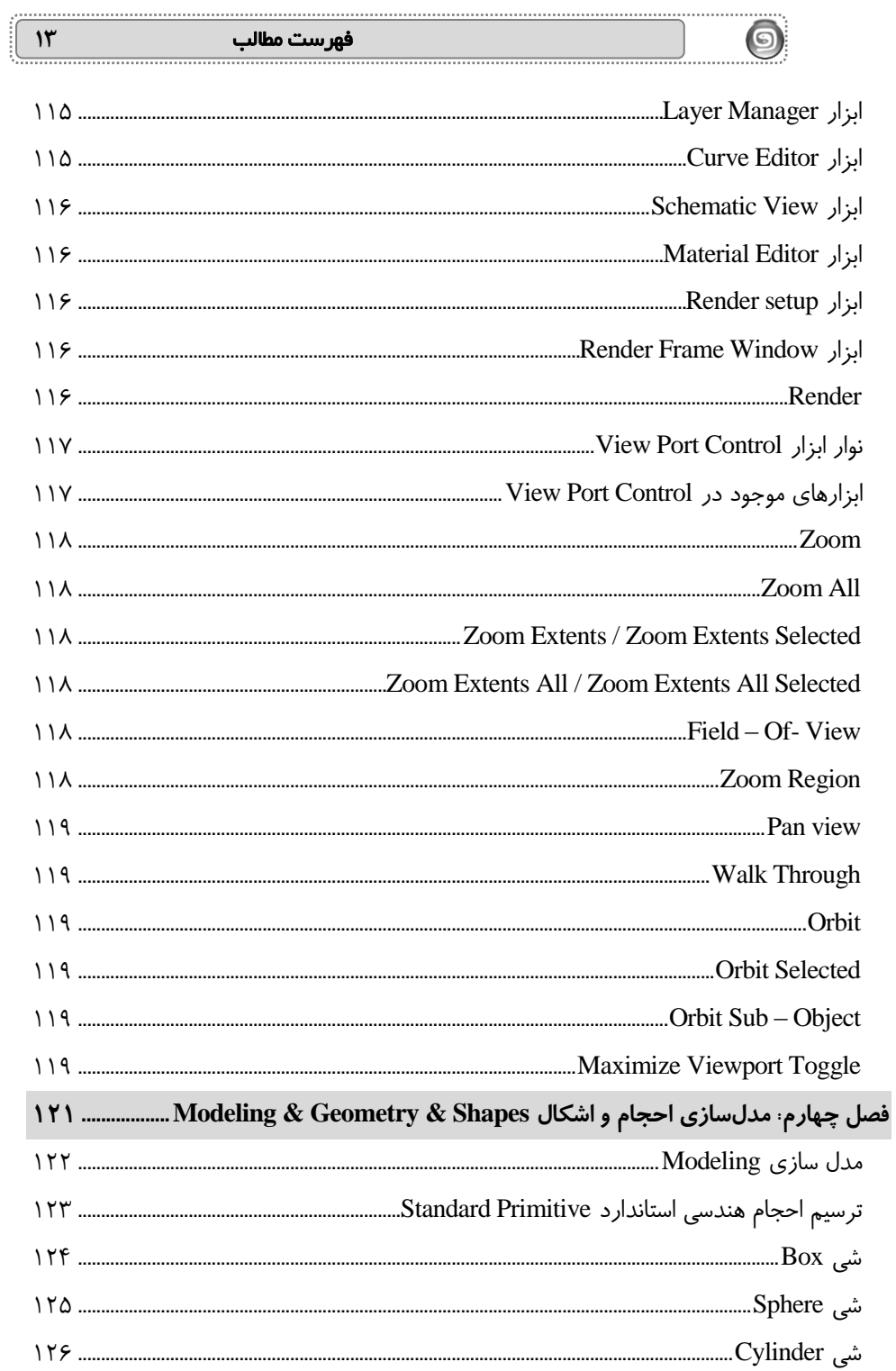

 $\bigcirc$ 

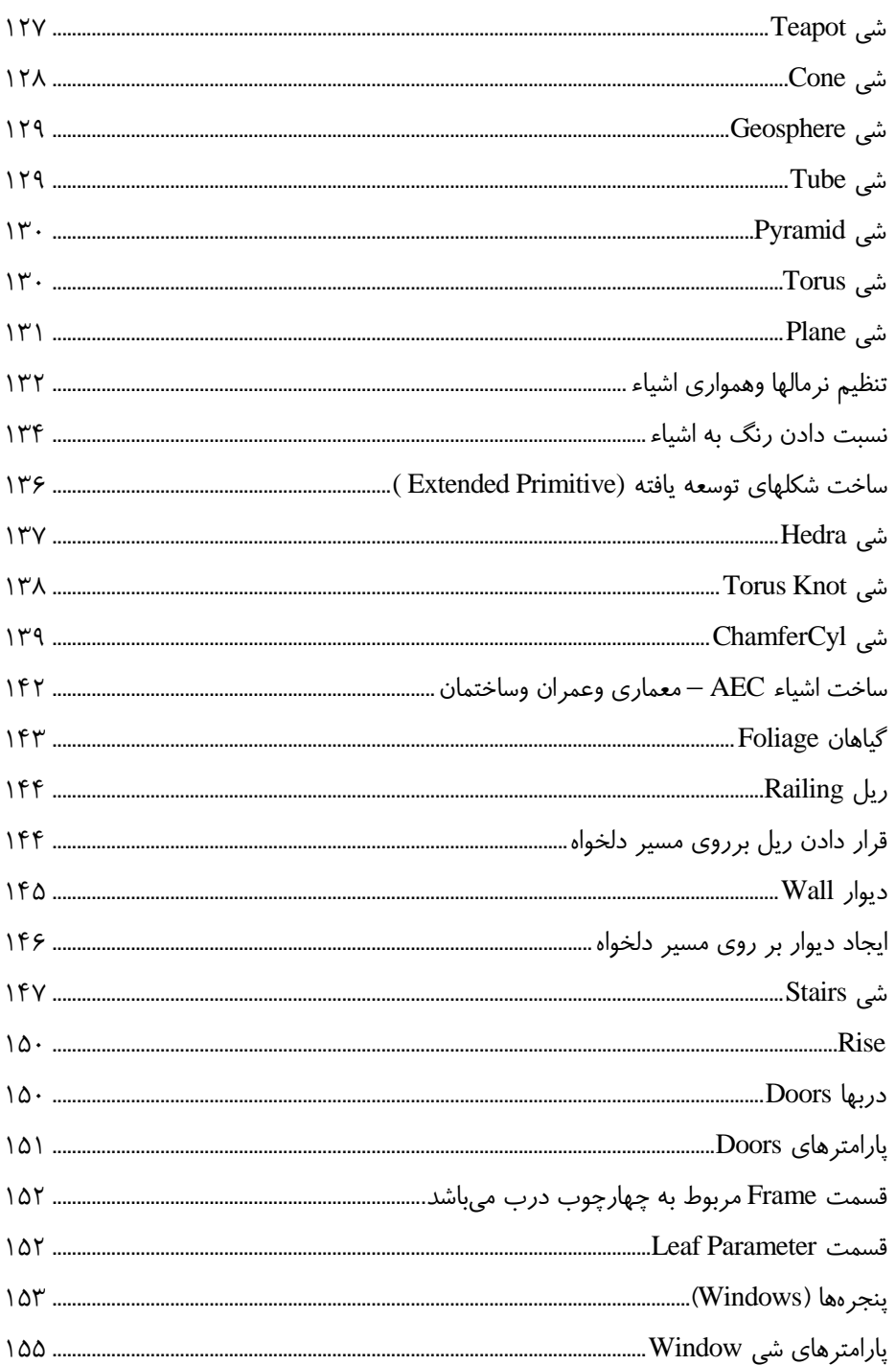

 $\mathcal{N}$ 

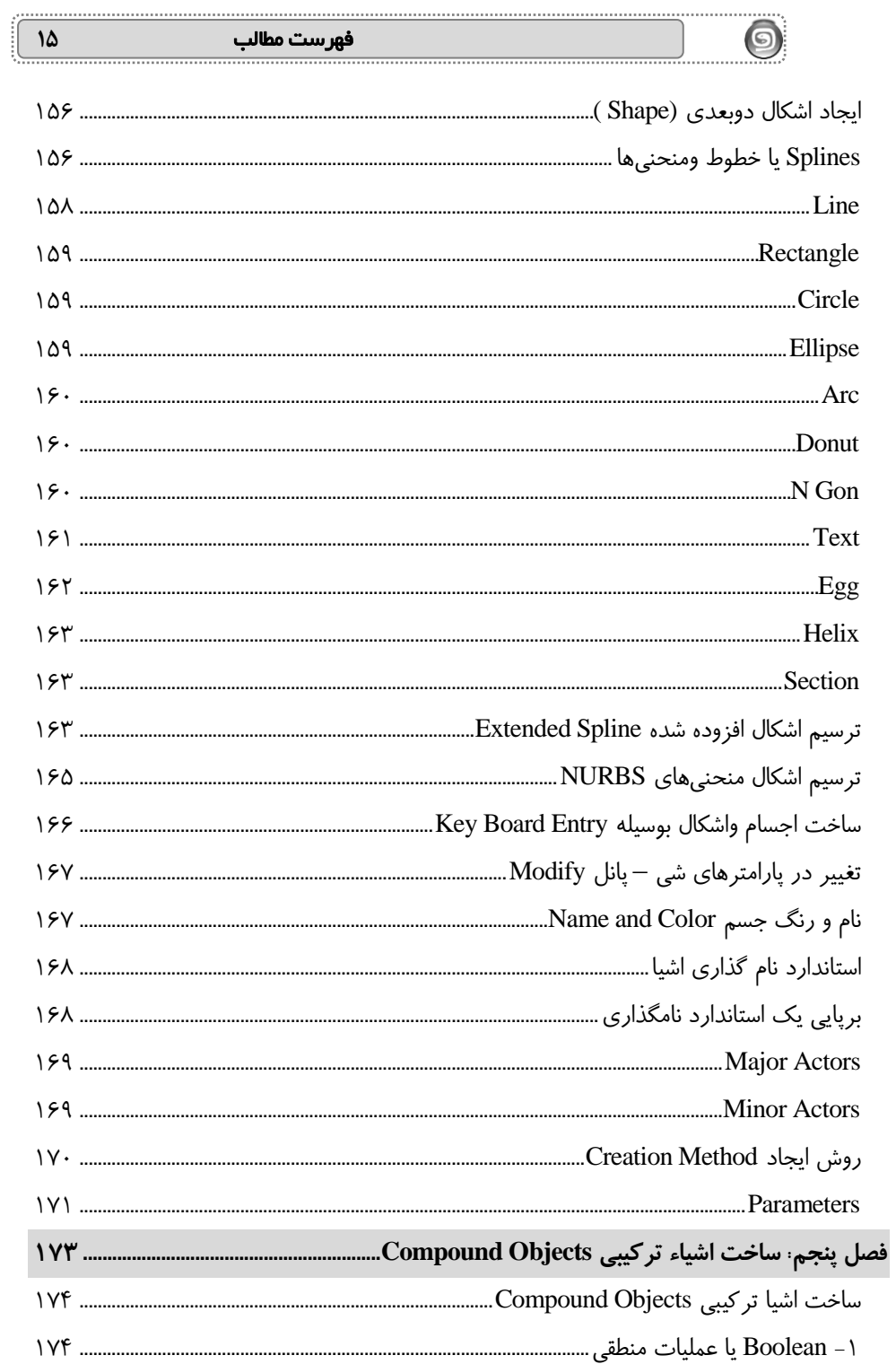

 $\sqrt{2}$ 

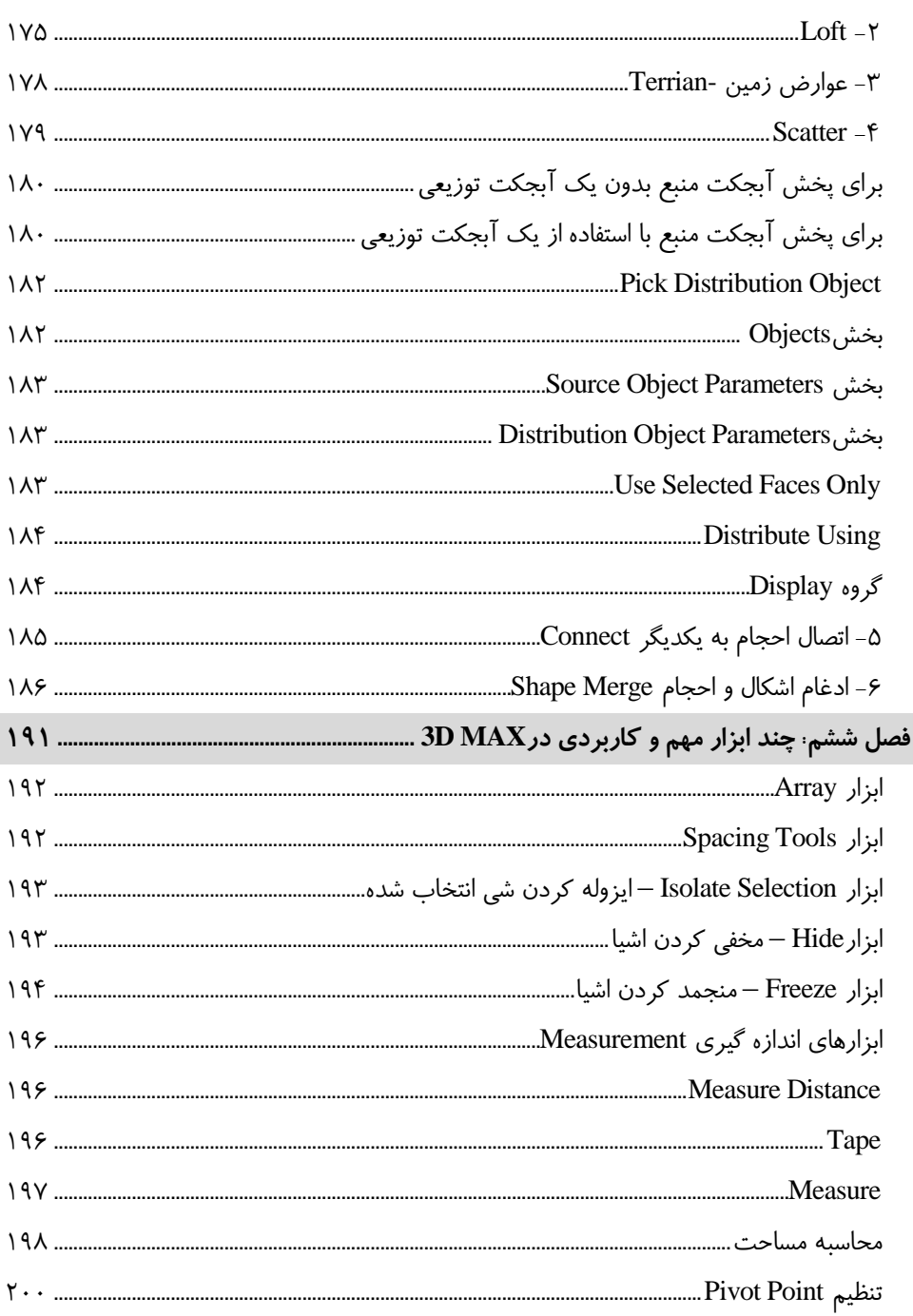

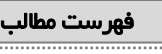

. . . . . . . . . . . . .

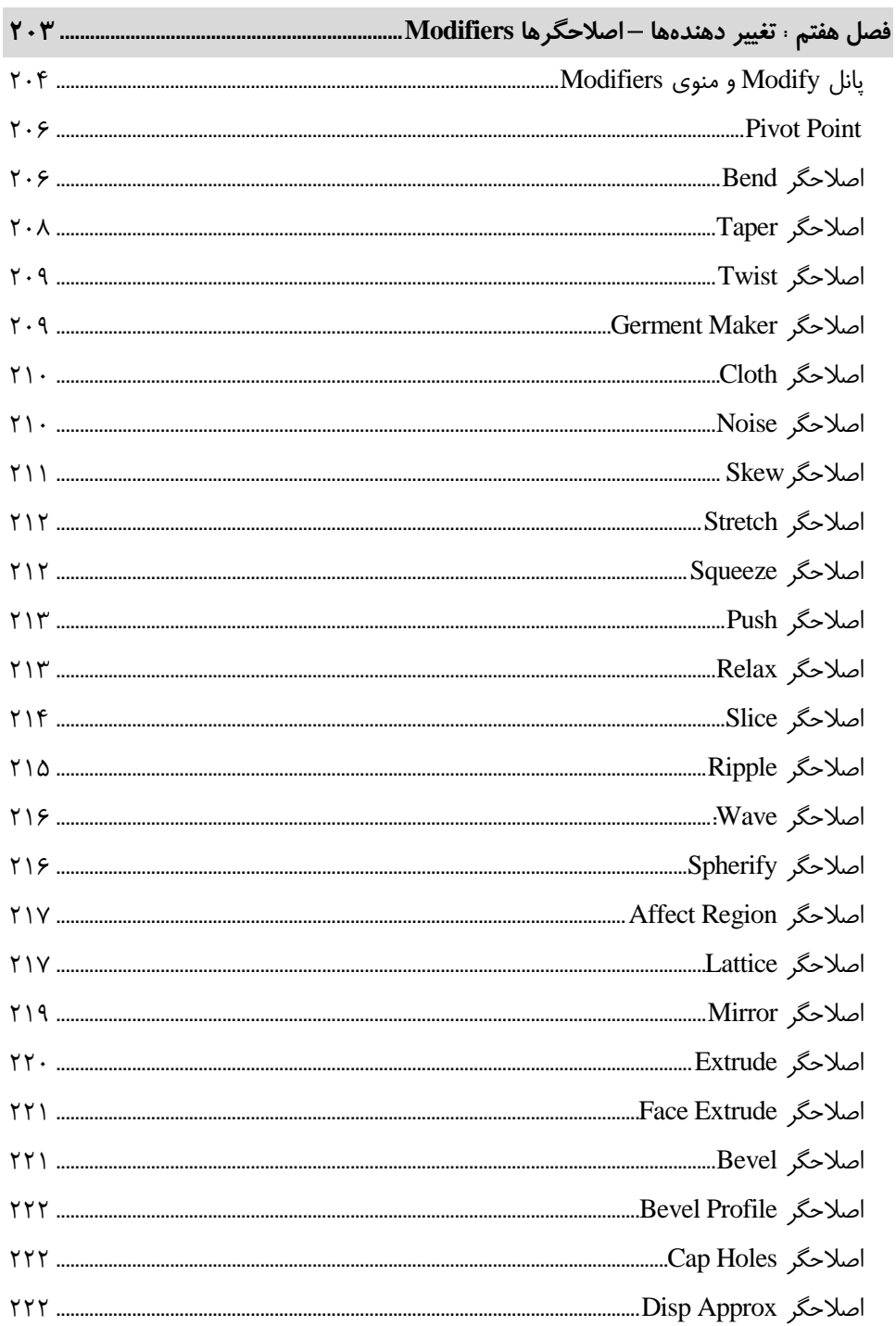

6

 $\mathsf{N}$ . . . . . . . . . .

 $\lambda$ 

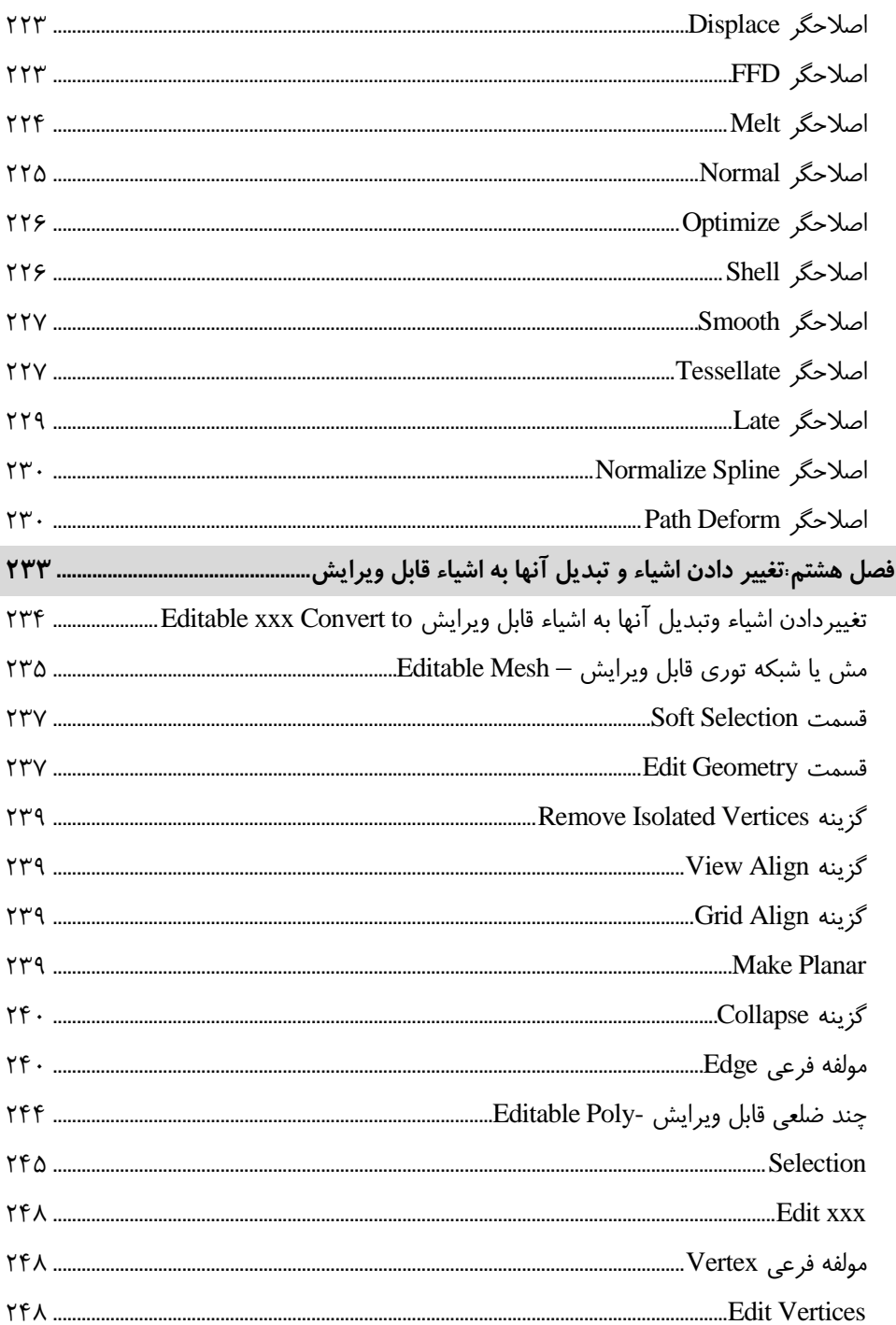

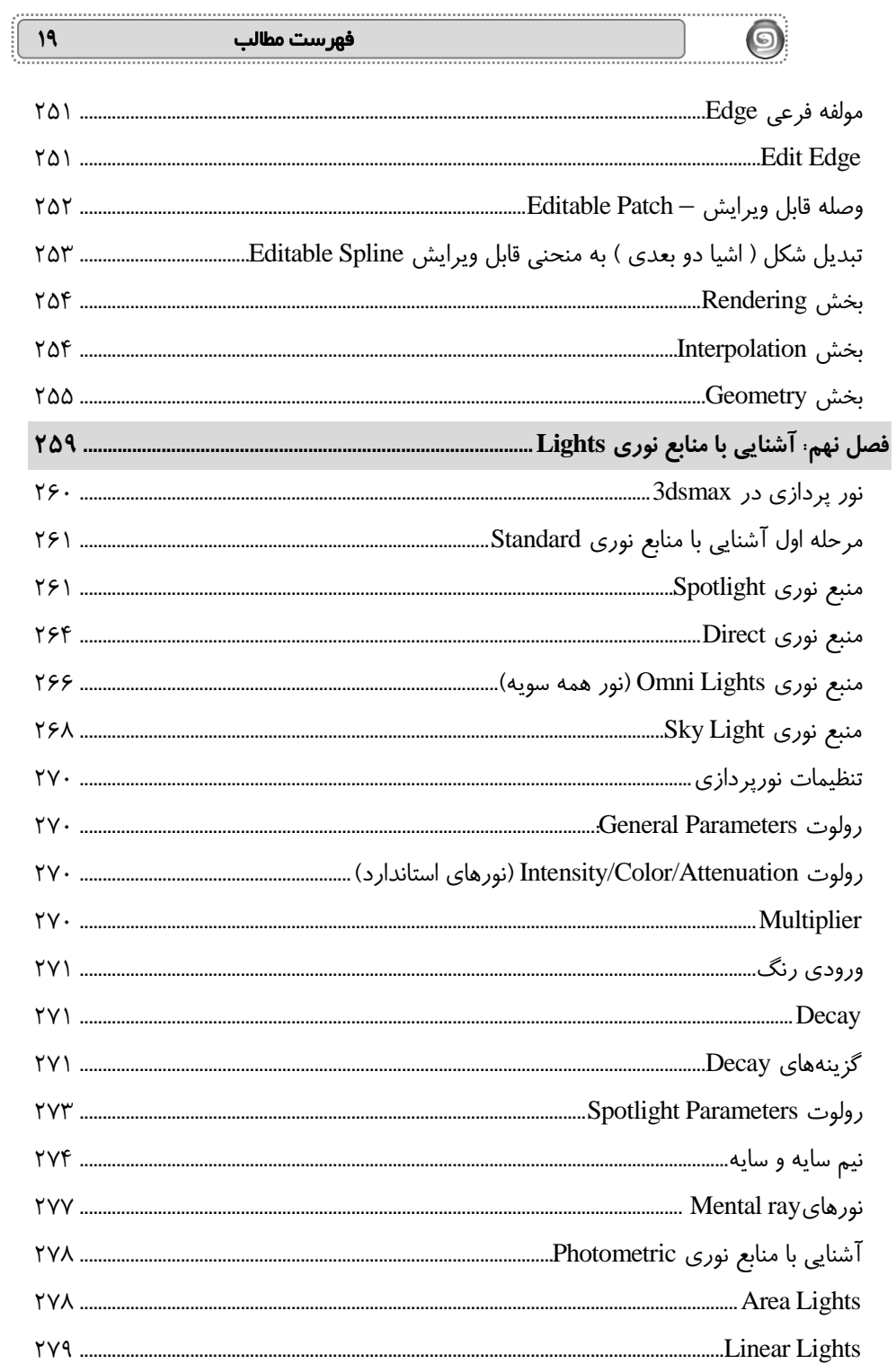

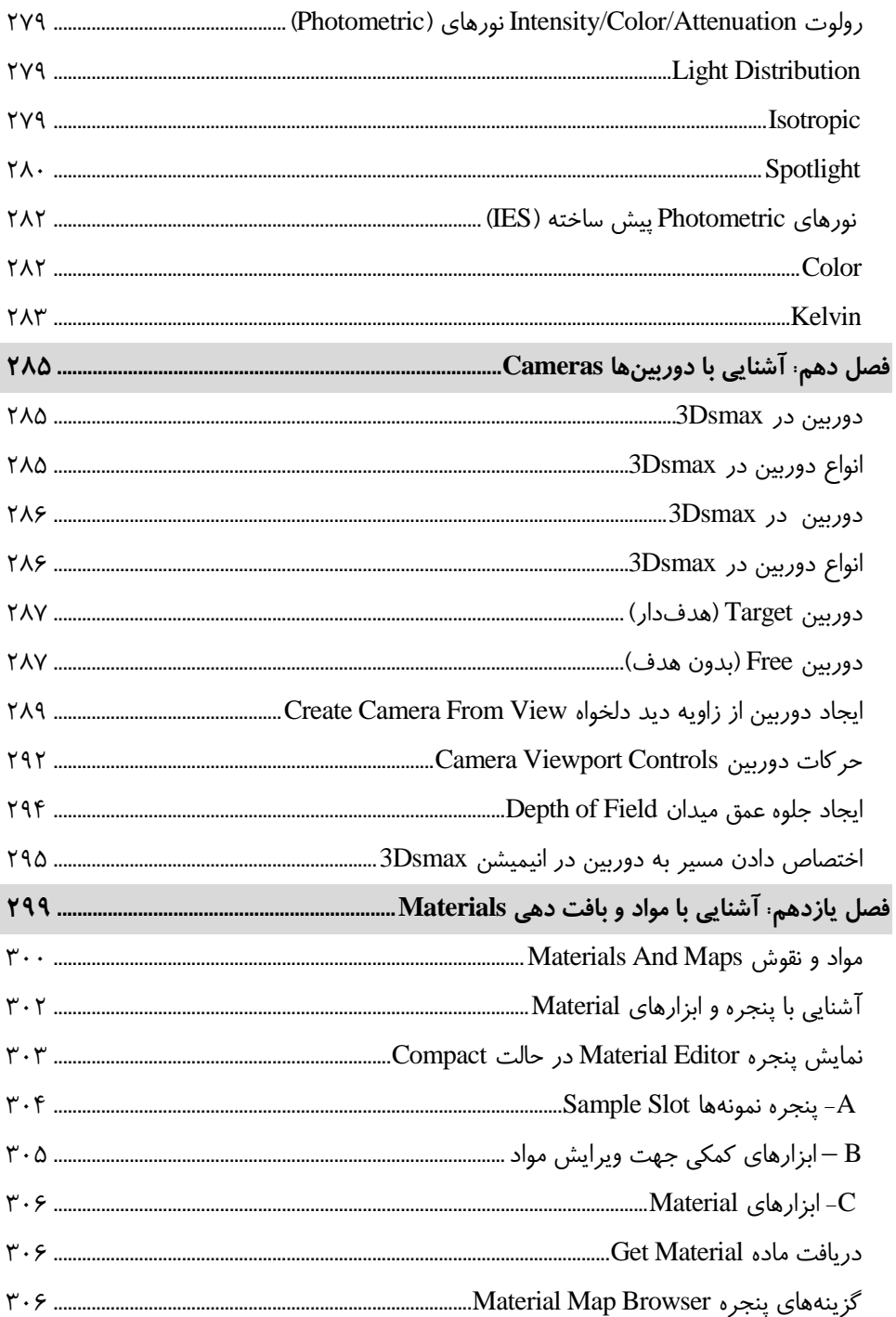

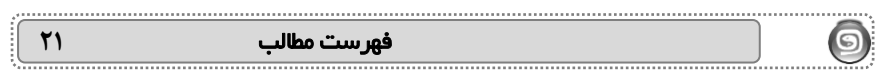

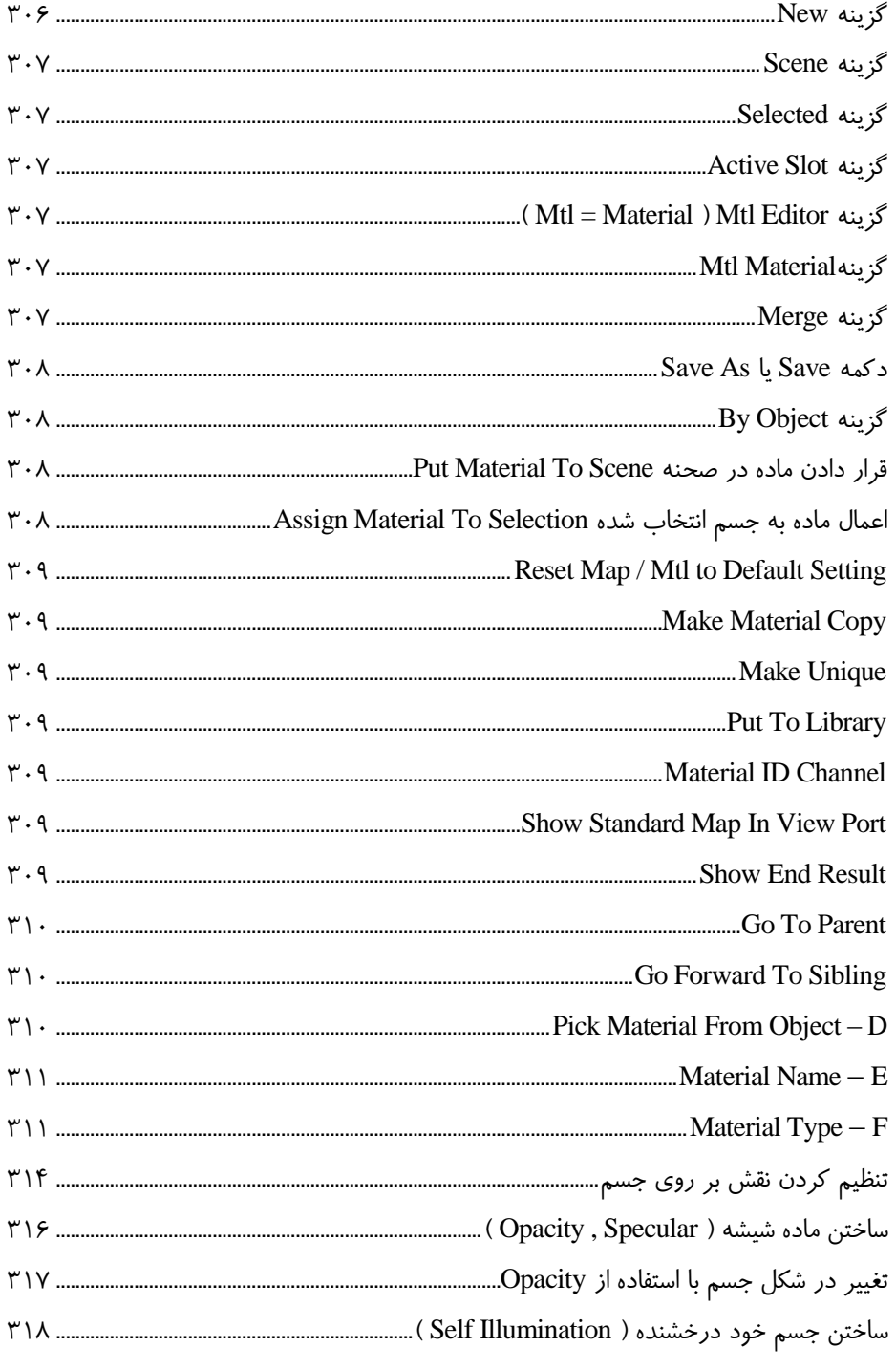

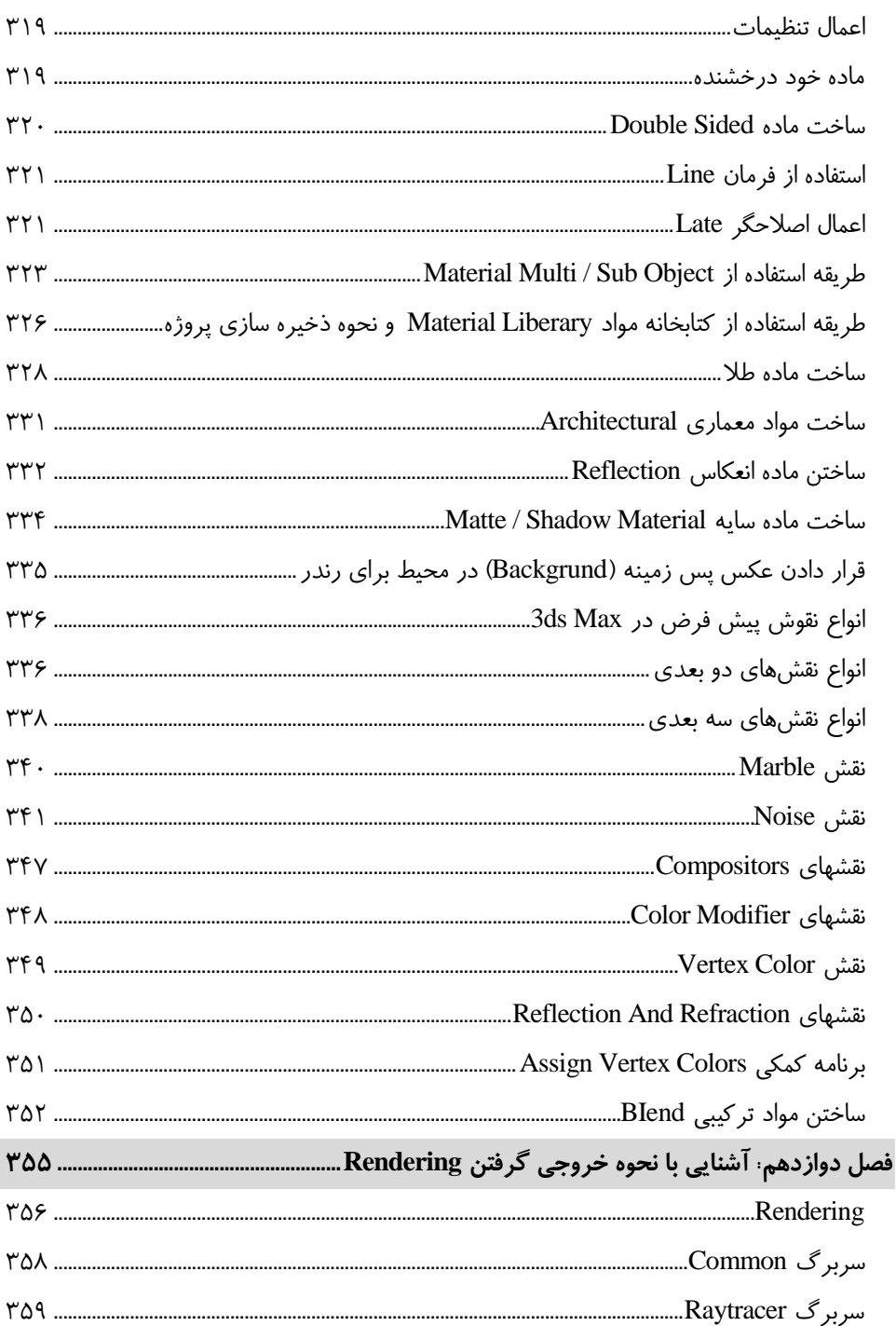

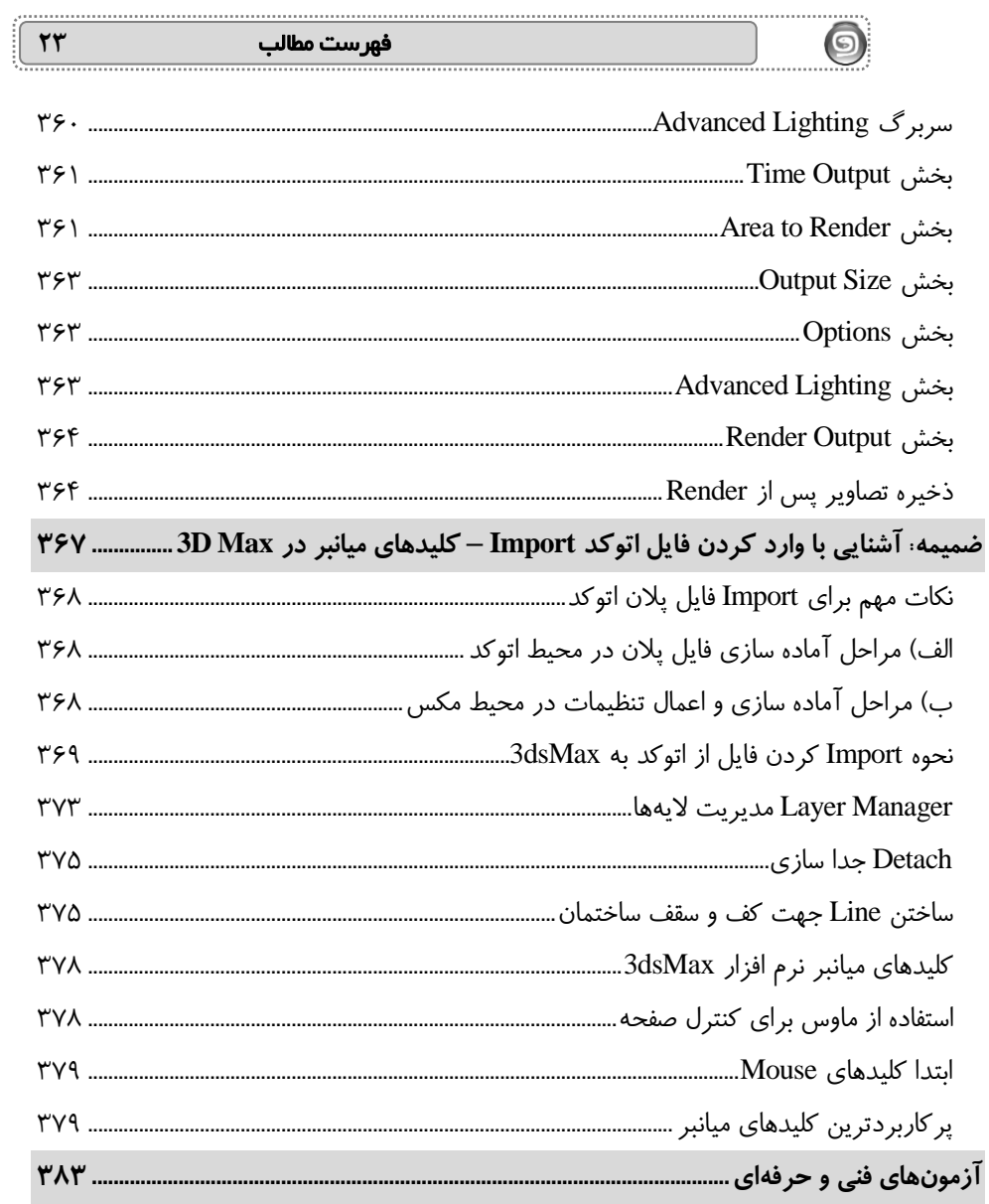

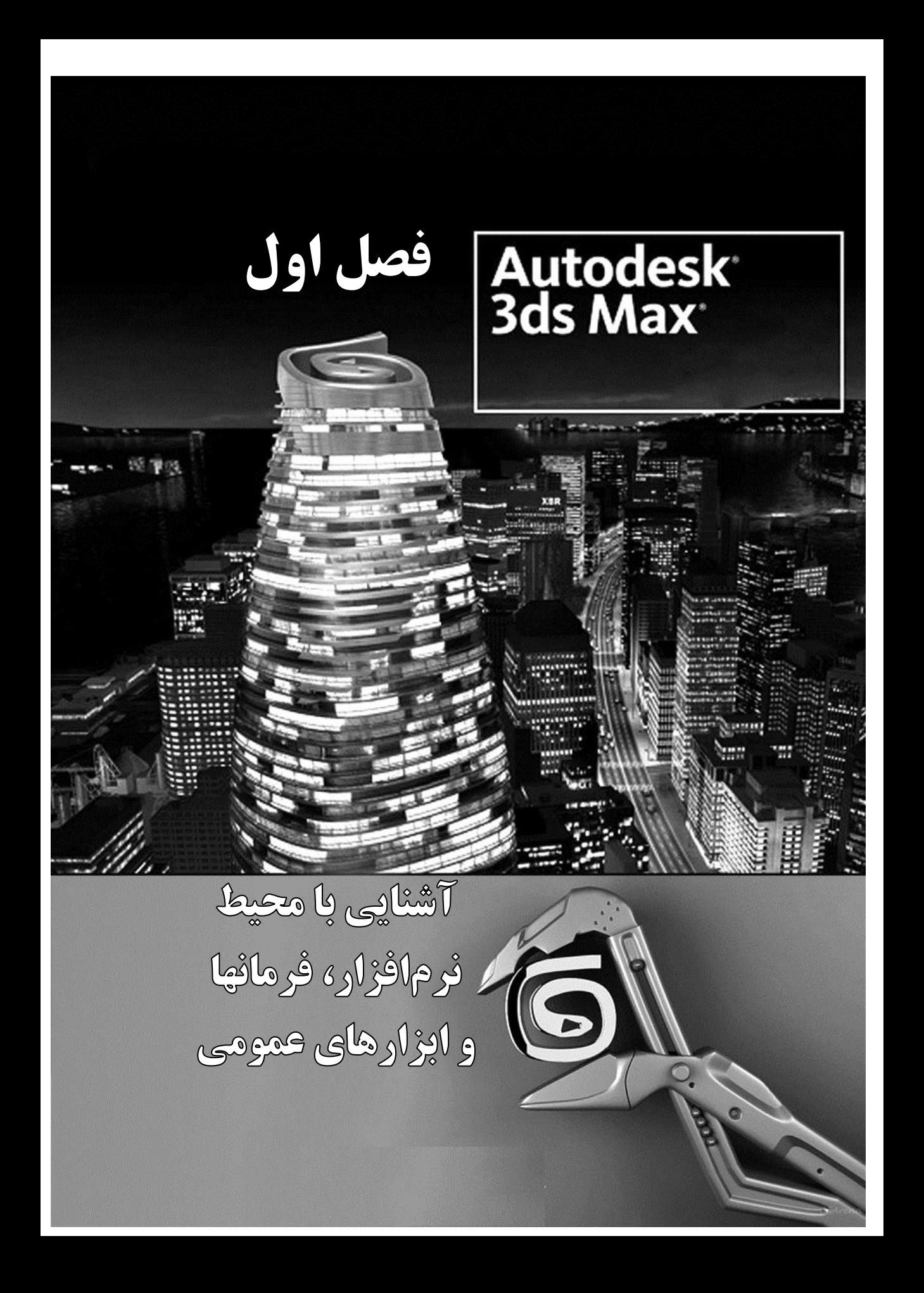

**26** خودآموز جامع و کاربردی استاندارد طراح معماری با نرم افزار **Max ds3**

#### **تری دی مکس (3Ds MAX) چیست؟**

**تری دی مکس:** بستهای نرمافزاری dsMax3 با قابلیت ساخت مدلهای سه بعدی، متحرک سازی و رندر میباشد. این نرمافزار یکی از قدرتمندترین برنامههای طراحی مدلهای سه بعدی انیمیشن سازی و رندرینگ در عرصه گرافیک کامپیوتری است. سالهاست که توسط کمپانی اصلی خود یعنی Autodesk توسعه داده میشود. امکانات بسیار گسترده و کارایی نسبتا آسان و به طور گستردهای درمعماری ساختمان، طراحی صنعتی، ساخت فیلم و انیمیشن، ساخت بازیهای کامپیوتری و پیش پردازش جلوههای ویژه استفاده میشود و بزرگترین قابلیتش امکانات خوب مدلسازی است. این نرم افزار همچنین دارای سیستم آنالیز نور بسیار قدرتمندیست که محیطی مناسب برای شبیه سازی تصاویر و صحنههای واقعی برای کاربر ایجاد میکند.

 $\bigcirc$ 

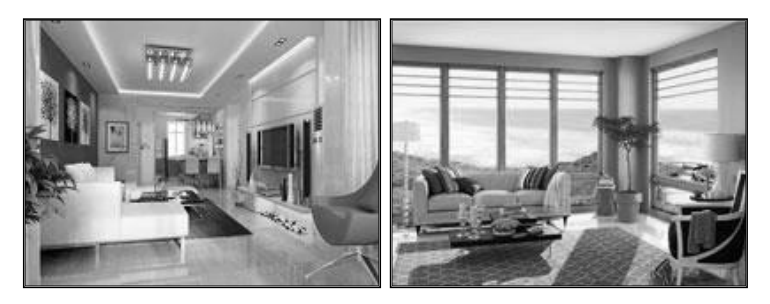

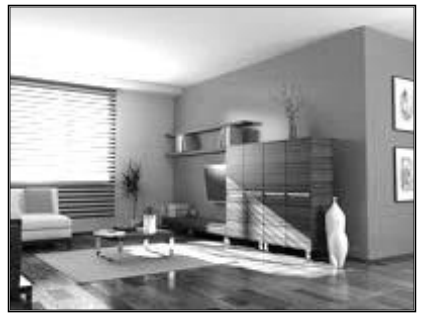

#### **تاریخچه dsMax3**

این نرمافزار ابتدا در سال ۴۳۳۱ در محیط DOS با نام " Studio D3( " به معنای کارگاه سه بعدی( توسط گروه yost ساخته شد و کمپانی Autodesk آن را تکثیر کرد پس از انتشار

فصل اول: آشنایی با محیط نرمافزار، فرمانها و ابزارهای عمومی **27**

نسخه ۱ نرمافزار، این محصول برای محیط windows باز نویسی و با نام جدیدش " D3 Max Studio " توسط Kenitix که در آن زمان، بخش رسانهها و سرگرمی Autodesk بود روانه بازار شد. سپس شرکت Autodesk تمامی امتیازات نرمافزار را خریداری کرد و تمامی تغییرات و تکمیل آن تا دو نسخه بعدی را خود انجام داد. کمی بعد نام نرمافزار بار دیگر به " max ds3( " تمامی حروف بصورت کوچک( تغییر کرد و توسط Discreet که به تازگی به تملک Autodesk درآمده بود انتشار یافت. در نگارش ۸ این نرمافزار نام Discreet حذف و لوگوی Autodesk جای آن را گرفته و بار دیگر اسم محصول به"3ds Max " (با حروف بزرگ و کوچک) تغییر کرد.

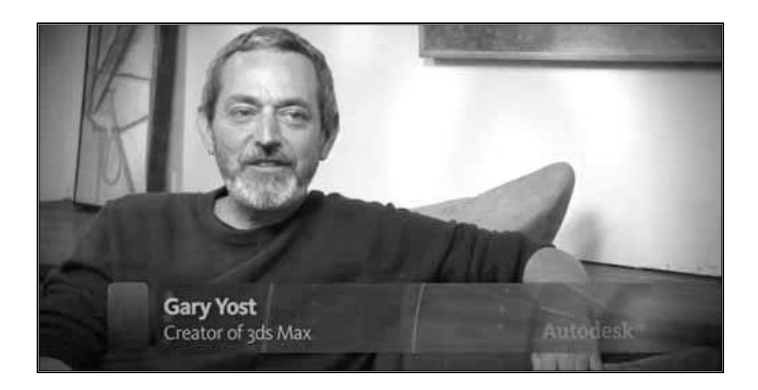

#### **سه بعدی چیست ؟**

 $\circledcirc$ 

افرادی که قصد کار با این برنامه را دارند در ابتدا باید از یک قوه تخیل بسیار باال برخوردار شوند زیرا فاکتور اساسی برای موفق شدن در کار با این برنامه تخیل پردازی در دنیای مجازیای که با آن سر و کار دارید است. در مرحله بعد باید از تمامی حاالت و خواص مواد از جمله چگونگی حالت انعکاس یا تصویر بر روی آن جسم مورد نظر یا چگونگی مراحل ذوب آن جسم در دماهای مختلف جهت دادن حالت واقعی تر به جسم آشنا باشد.

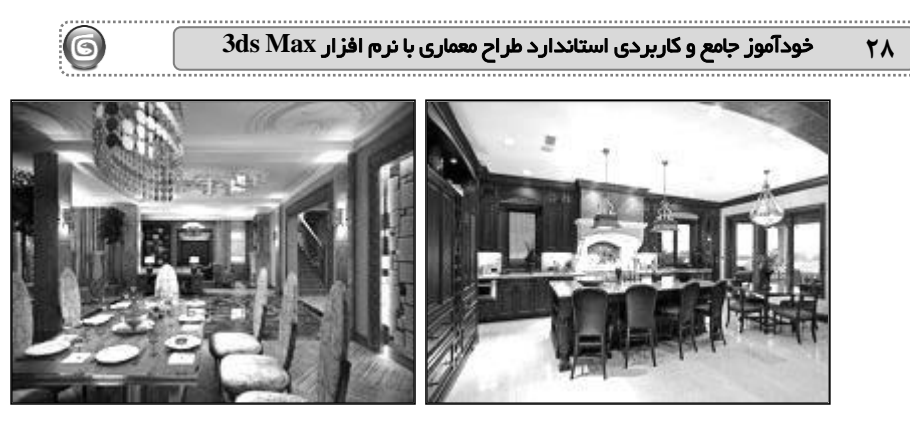

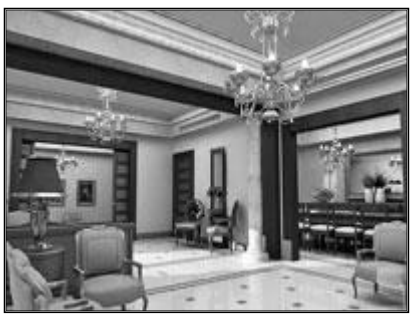

### **کاربرد dsMax3 در معماری**

معماران و گرافیستها نیز میتوانند از این برنامه برای پیشنمایش بناها و مدلهایی که هنوز ساخته نشدهاند، استفاده کنند. کاربرد دیگر این نرم افزار در معماری تبدیل پالنهای ساده به شکل سه بعدی میباشد همچنین از نقشهها و ترسیمات انجام شده در نرم افزار AutoCAD هم پشتیبانی میکند که برای معماران اهمیت بسیار دارد همچنین به کمک 3ds Max میتوان نماهای داخلی ساختمان را طراحی و مشاهده نمود.

## **طراحی داخلی و خارجی ساختمان ) Design Exterior and Interior)**

به کمک این نرم افزار نمای داخلی و خارجی ساختمان را هم میتوان به راحتی طراحی نمود و با خروجی گرفتن طرحمان میتوان سازه ی خود را قبل از اجرا مشاهده نمود و نواقص آن را از بین برد که کمک شایانی به معماران و طراحان این صنعت کرده است.

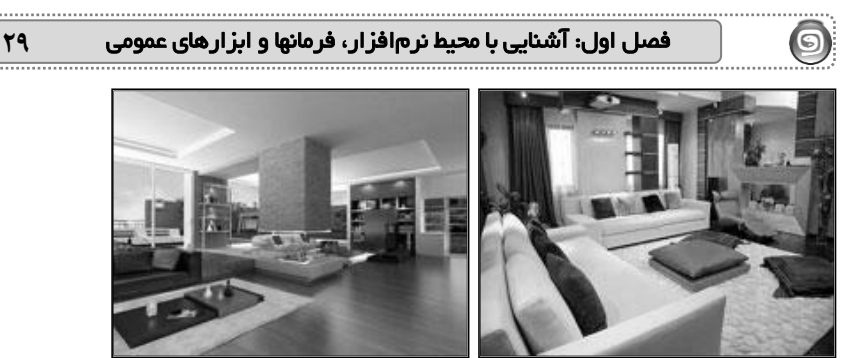

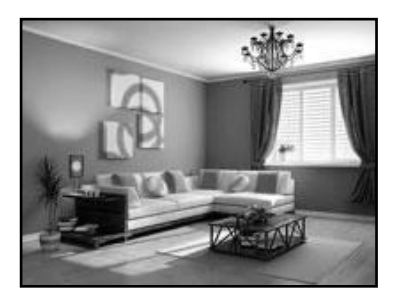

#### **مدل سازی در dsMax3**

مکس دارای روشهای گوناگونی برای ساخت مدل میباشد که با کمک ویرایشگرهای متفاوت و قدرتمند به کاربر برای مدلسازی کمک میکند.در نرم افزار مکس سه روش اصلی برای مدل

سازی وجود دارد:

- Mesh\Polygon Modeling o
	- Patch Modeling o
	- NURBS Modeling o

دو تکنیک پر کاربرد در مدل سازی مکس عبارت است از: **Modeling Box:** که بیشتر در صنعت بازی سازی مورد استفاده قرار میگیرد و با تغییر در وجوه و گرههای یک حجم سه بعدی ساده مانند جعبه یا کره به شکل سه بعدی مورد نظر )Mesh\Polygon Modeling( .میرسند

**Modeling Surface:** ابتدا ترسیم دوبعدی شکل توسط خطوط دو بعدی در مکس )Spline ) انجام گرفته و با تغییر در محل قرار گیری گرههای )Vertex )آن به صورت سه بعدی در میآید. (Patch Modeling)

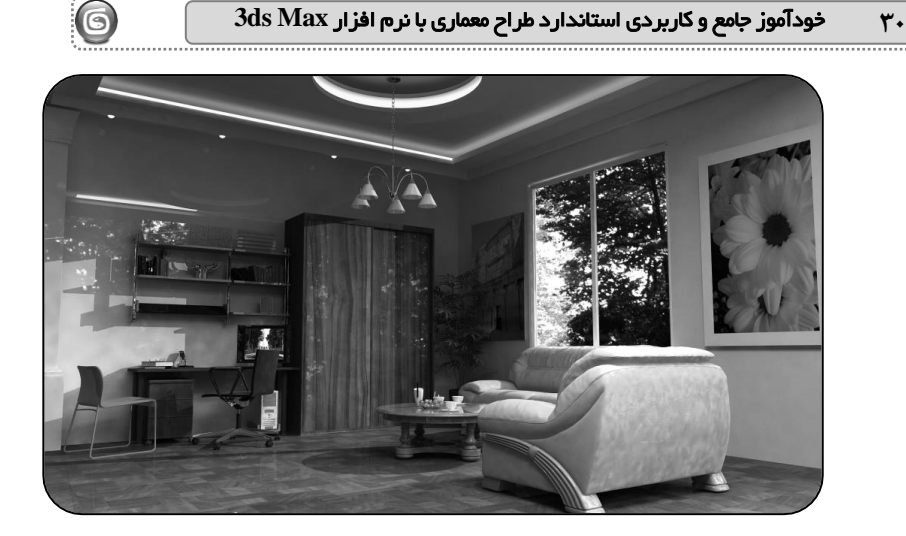

## **متحرک سازی (پویانمایی)**

از جمله تواناییهای دیگر این نرمافزار قابلیت متحرک سازی آن میباشد که این محصول را تبدیل به یکی از قدرتمندترین نرمافزارهای ساخت محصوالت بصری در زمینه ساخت انیمیشن و تیزرهای تبلیغاتی کرده است همچنین این محصول دارای in-Plugهای متعدد و قدرتمندی میباشد که در صنعت جلوهای ویژه سینمایی مورد استفاده قرار میگیرد. Animation Character که در نسخههای جدید نرم افزار dsmax3 به آن توجه بسیار شده است دارای تواناییهای جدیدی میباشد که از این توانایها میتوان به پالگین CAT اشاره کرد که برای ساخت انیمیشن موجوداتی که دارای چندین پا هستند بسیار مفید و حائز اهمیت میباشد. در فهرست زیر به ابزارهای ساخت انیمیشن اشاره میشود :

Biped – Bone – IK Solvers – Animation CAT – Reactor

## **رندر )Rendering)**

عبارت است از تهیه خروجی در قالب فایلهای تصویری از برنامه و محیط کاری در مکس که توسط یک سری دستورات و برنامههای گرافیکی به نام موتور رندر (Render engine) میباشد نرمافزار مکس دارای موتورهای رندر زیر میباشد:

Scan line Renderer ،Mental Ray ،V-Ray ،Brazil R/S

Final Render ،Maxwell Render ،Fry Render